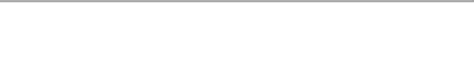

Gerät

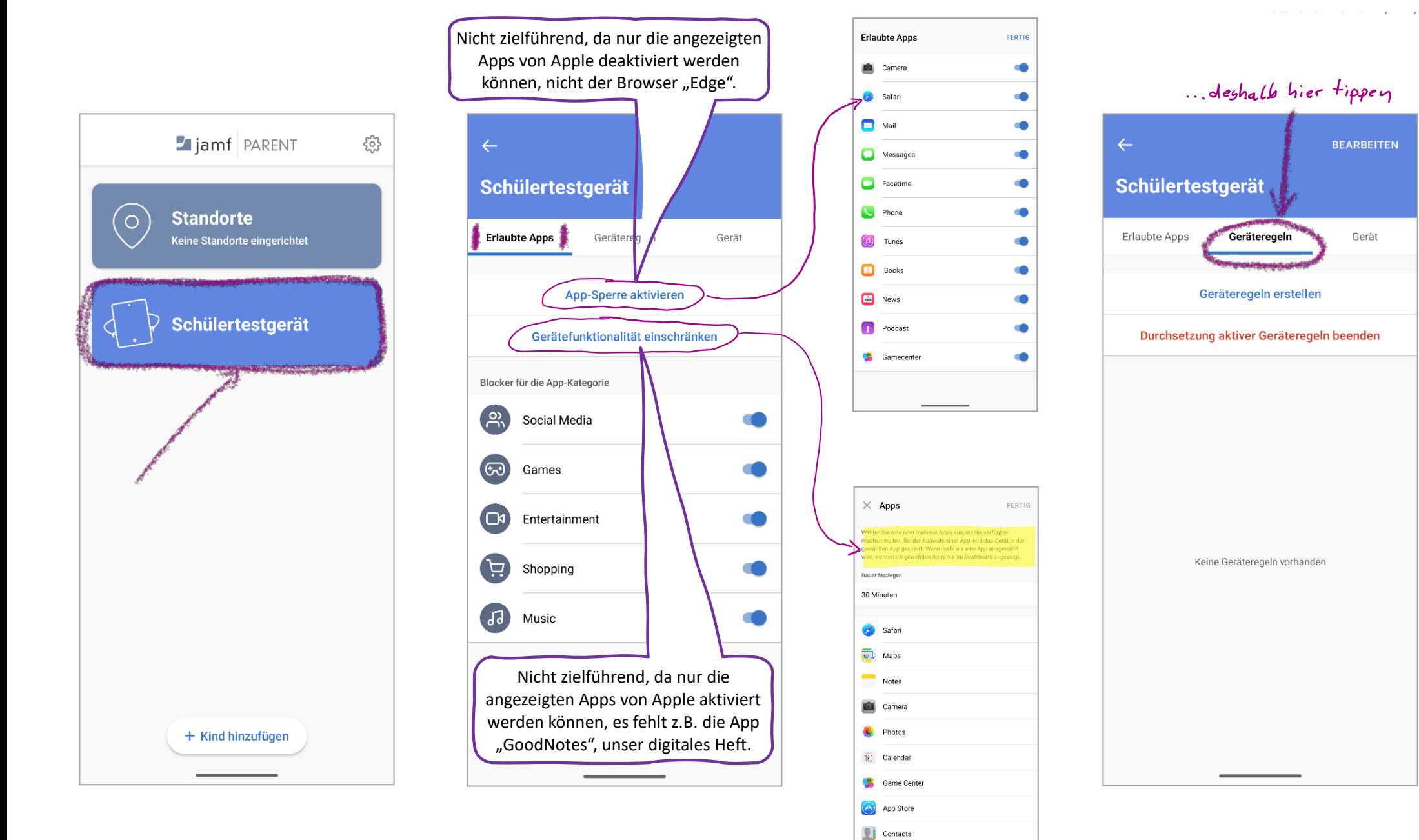

Alle auswählen

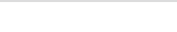

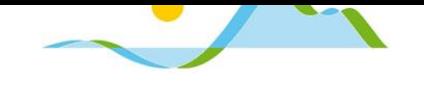

dann

 $\checkmark$ 

 $\checkmark$ 

 $\overline{\mathscr{L}}$ 

 $\overline{a}$ 

**WEIT** 

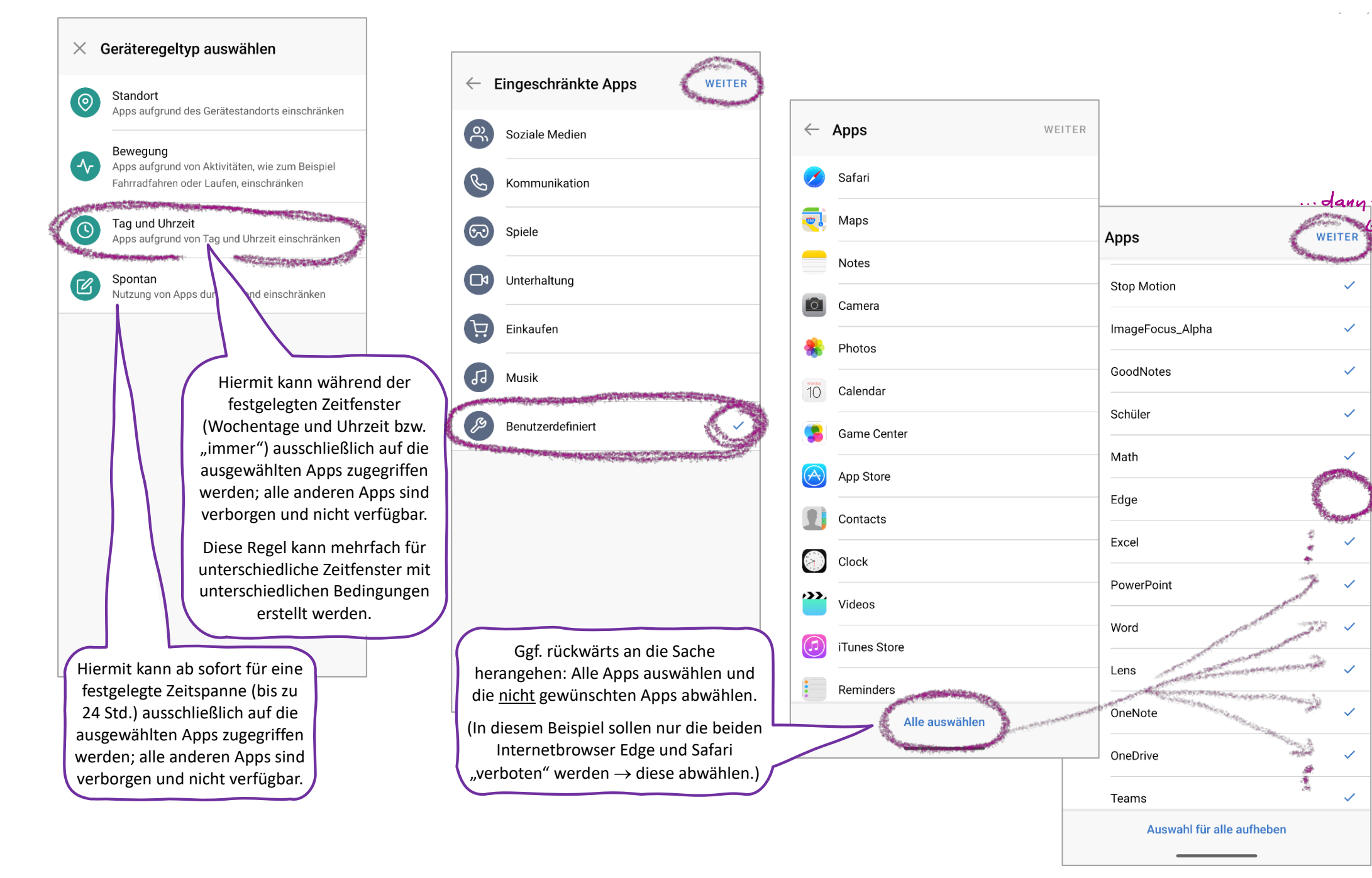

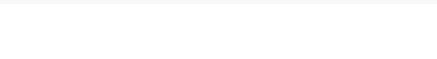

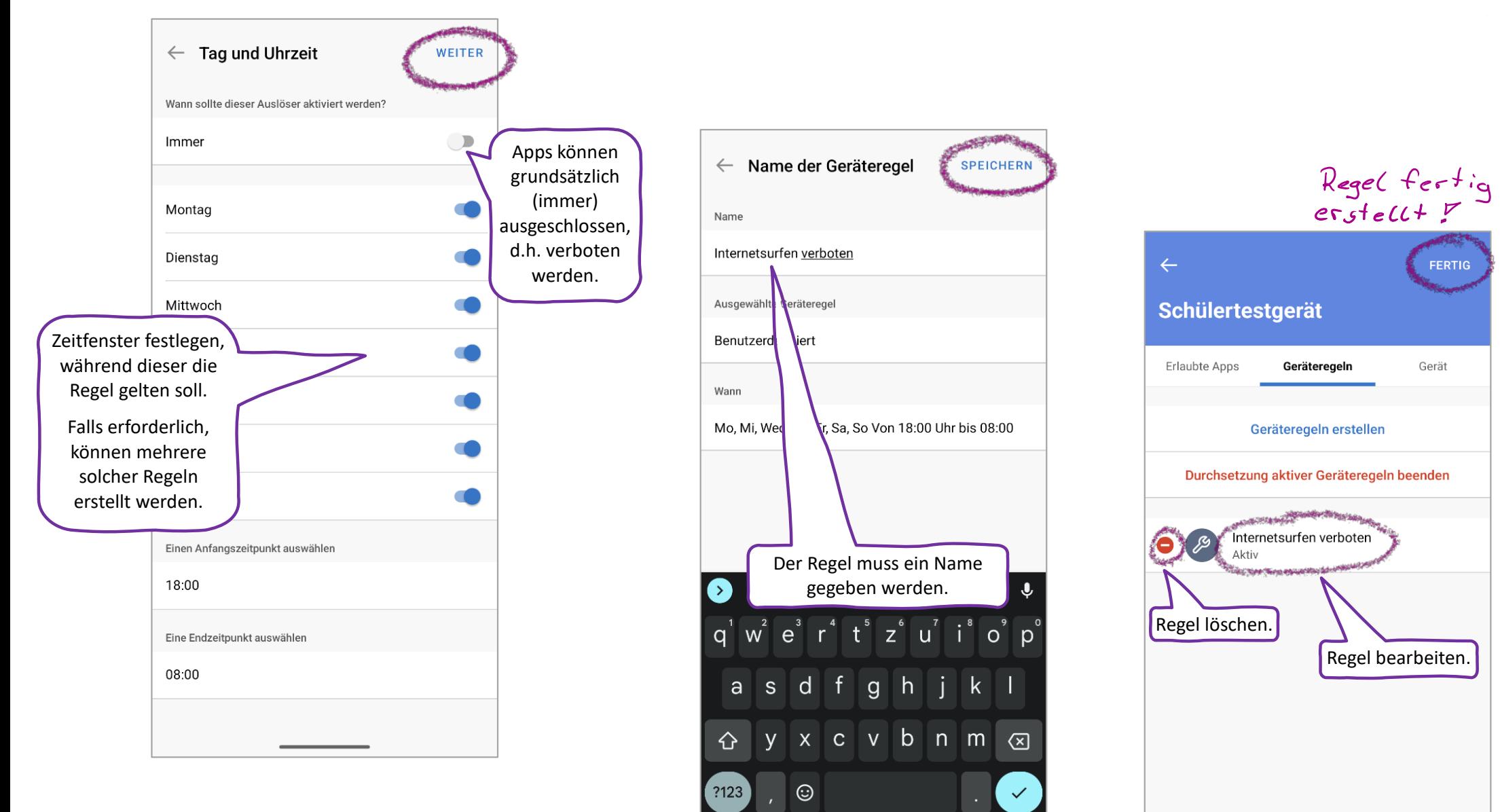

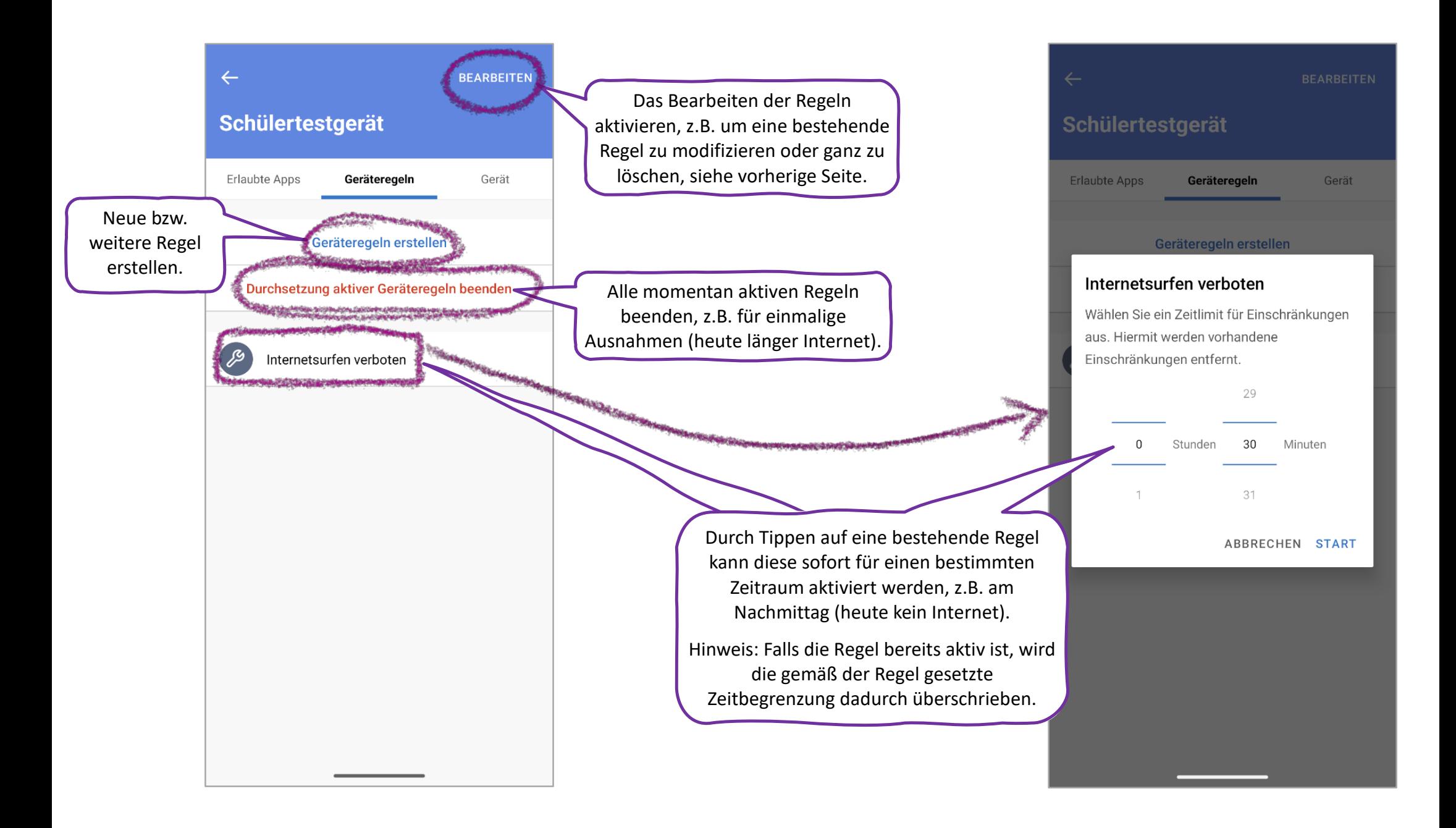